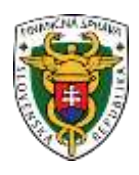

# **Finančné riaditeľstvo Slovenskej republiky**

**Certifikácia chráneného dátového úložiska a pokladničného programu e-kasa klienta - on-line registračnej pokladnice**

# Obsah

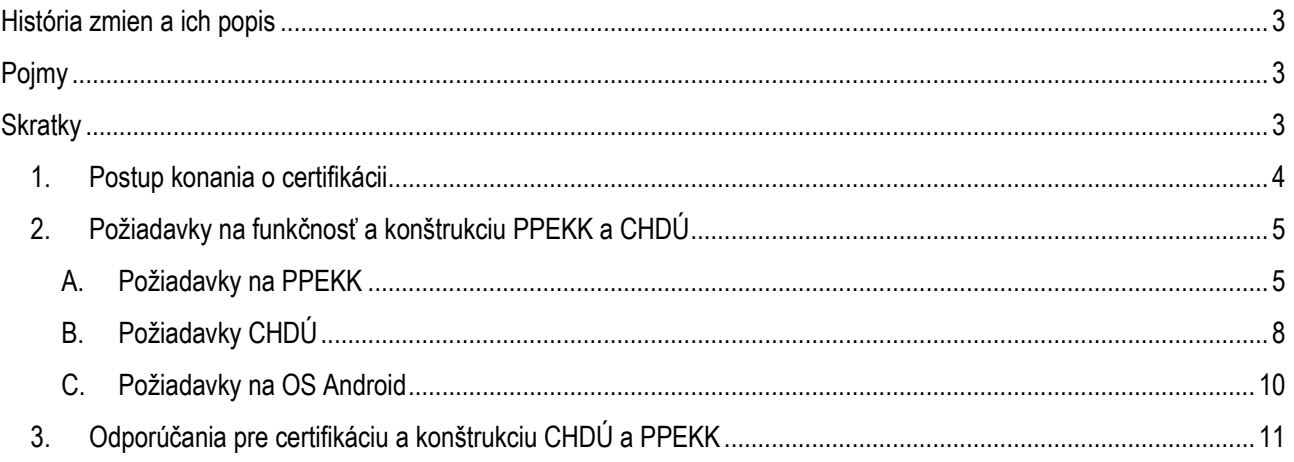

# <span id="page-2-0"></span>**História zmien a ich popis**

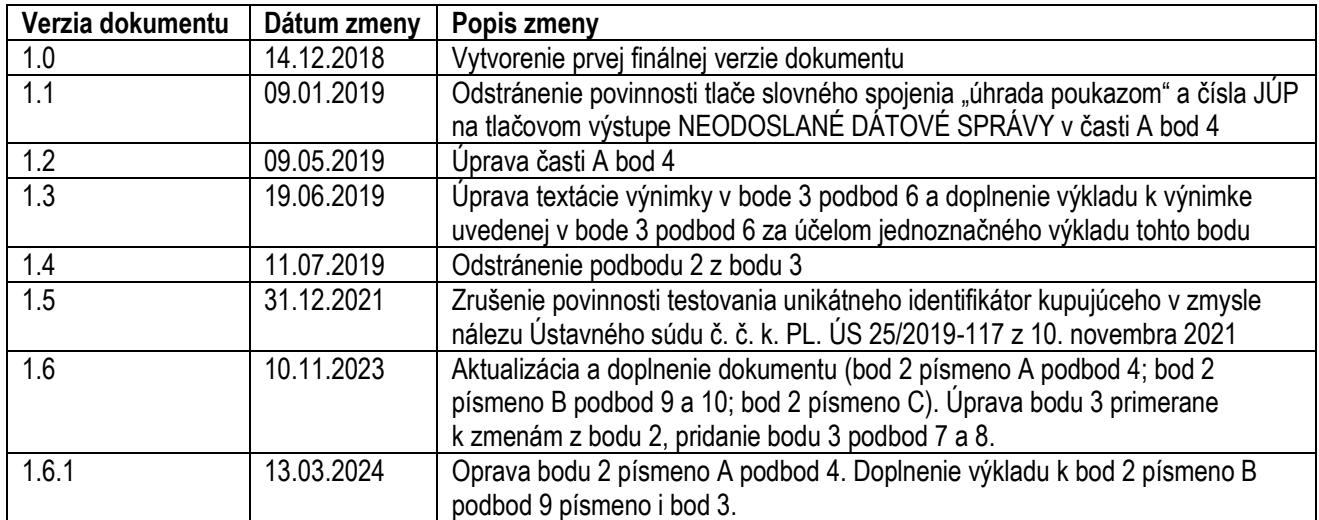

# <span id="page-2-1"></span>**Pojmy**

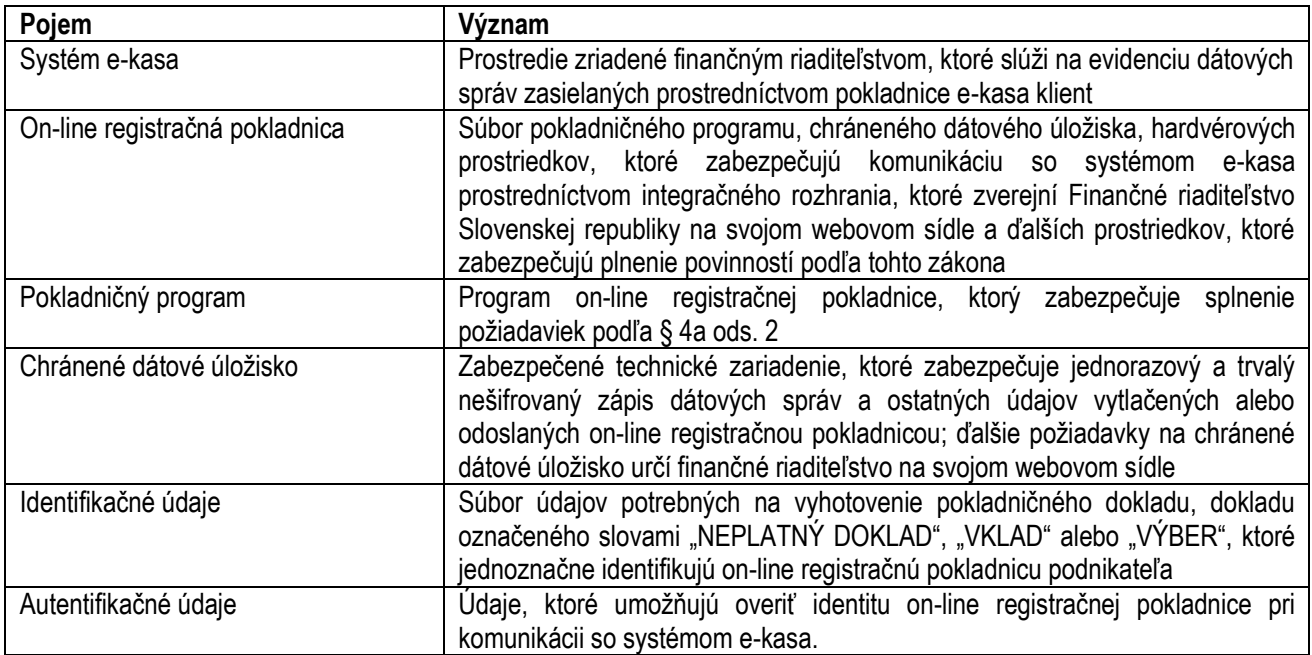

# <span id="page-2-2"></span>**Skratky**

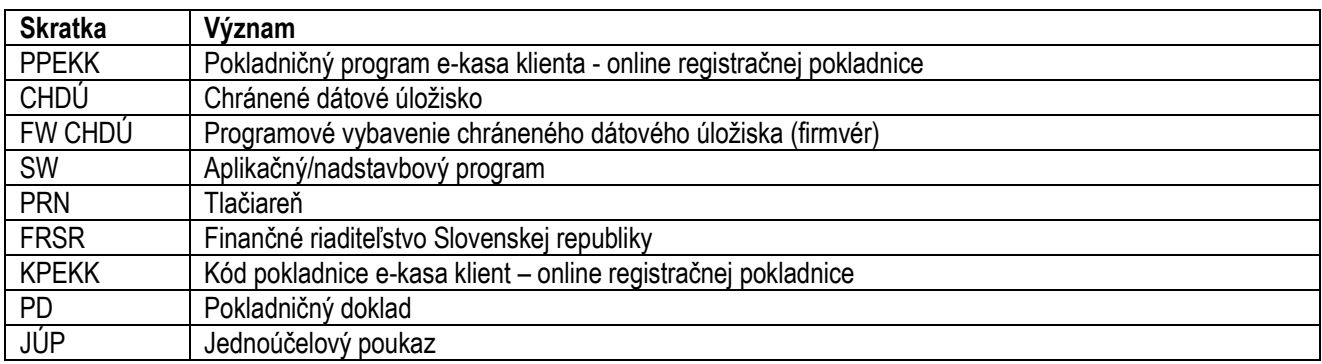

# **1. Postup konania o certifikácii**

<span id="page-3-0"></span>V zmysle § 4c pripravovanej novely zákona č. 289/2008 Z. z. o používaní elektronickej registračnej pokladnice a o zmene a doplnení zákona Slovenskej národnej rady č. 511/1992 Zb. o správe daní a poplatkov a o zmenách v sústave územných finančných orgánov v znení neskorších predpisov v znení neskorších predpisov (ďalej len "zákon č. 289/2008 Z. z.") vykonáva konanie o certifikácii PPEKK a CHDÚ FRSR.

Konanie o certifikácii začína na základe žiadosti výrobcu, dovozcu alebo distribútora PPEKK a CHDÚ. **Prílohou žiadosti sú doklady a podklady uvedené v § 4c ods. 2 a ods. 4 a doklady a podklady, ktoré zverejní FRSR na svojom webovom sídle** *(§ 4c ods. 3***).**

FRSR po doručení žiadosti vykoná kontrolu doručených príloh. Výrobca, dovozca alebo distribútor PPEKK a CHDÚ po doručení žiadosti a kontrole zaslaných príloh **vykoná na FRSR kompiláciu zdrojových kódov PPEKK a FW CHDÚ (***ak CHDÚ obsahuje riadiaci FW***). Predmetom certifikácie budú len výsledky kompilácie.**

FRSR overí splnenie požiadaviek na PPEKK a CHDÚ podľa § 4a ods. 2 zákona č. 289/2008 Z. z. a v prípade splnenia požiadaviek vydá rozhodnutie o certifikácii PPEKK a CHDÚ. V rozhodnutí o certifikácii sa uvedie názov, verzia a jedinečný identifikátor PPEKK a CHDÚ. Rozhodnutie o certifikácii je platné najviac päť rokov odo dňa nadobudnutia právoplatnosti.

Ak PPEKK a CHDÚ nespĺňa niektorú z požiadaviek podľa § 4a ods. 2 zákona č. 289/2008 Z. z. alebo ak výrobca, dovozca alebo distribútor PPEKK a CHDÚ nepredloží všetky doklady alebo veci uvedené v § 4c ods. 2 a ods. 4 zákona č. 289/2008 Z. z. a ktoré zverejní FRSR na svojom webovom sídle (§ 4c ods. 3), FRSR vydá rozhodnutie o zamietnutí certifikácie.

FRSR je povinné o žiadosti rozhodnúť do 90 dní od začatia konania o certifikácii.

Výrobca, dovozca alebo distribútor PPEKK a CHDÚ je povinný oznámiť FRSR každú aktualizáciu PPEKK spolu s popisom vykonaných zmien. Súčasťou oznámenia je aj aktualizovaná dokumentácia vrátane zdrojových kódov PPEKK spolu so skompilovanou aktualizovanou verziou **zdrojových kódov PPEKK a FW CHDÚ (***ak CHDÚ obsahuje riadiaci FW***)**. FRSR posúdi vykonané zmeny a ak tieto majú vplyv na požiadavky na PPEKK podľa § 4a ods. 2 zákona č. 289/2008 Z. z. alebo na výsledky testovacích scenárov podľa § 4c ods. 2 písm. c) zákona č. 289/2008 Z. z., vyzve výrobcu, dovozcu alebo distribútora PPEKK a CHDÚ, aby postupoval primerane podľa § 4c ods. 2 zákona č. 289/2008 Z. z. Pri zmene alebo pri úprave CHDÚ sa primerane postupuje podľa vyššie uvedeného.

Výrobca, dovozca alebo distribútor PPEKK a CHDÚ je povinný predať podnikateľovi len taký PPEKK a CHDÚ, na ktoré FRSR vydalo rozhodnutie o certifikácii.

# **PPEKK a CHDÚ podliehajú certifikácii spoločne a nie je možné ich certifikovať samostatne.**

# **2. Požiadavky na funkčnosť a konštrukciu PPEKK a CHDÚ**

# <span id="page-4-1"></span><span id="page-4-0"></span>**A. Požiadavky na PPEKK**

- 1. Kompilácia zdrojových kódov, ktoré boli odovzdané ako príloha k žiadosti o certifikáciu, sa vykoná na FRSR. Výstupný PPEKK sa podpíše certifikátom podľa písmena A bodu 2 na FRSR.
- 2. Výstupný PPEKK musí výrobca, dovozca alebo distribútor podpísať certifikátom, ktorý spĺňa nasledovné podmienky:
	- i. certifikát musí byť od certifikačnej autority, musí byť štandardne dostupnými nástrojmi overiteľný a musí obsahovať funkcionalitu časovej pečiatky (*exspirácia certifikátu nemôže mať vplyv na činnosť PPEKK alebo on-line registračnej pokladnice ako celku*),
	- ii. výrobca, dovozca alebo distribútor musí zabezpečiť certifikát použitý na podpísanie PPEKK voči krádeži alebo zneužitiu a to, že certifikát nebude použitý na iné účely, o čom vydá výrobca, dovozca alebo distribútor písomné prehlásenie,
	- iii. stratu, krádež alebo zneužitie certifikátu použitého na podpis PPEKK bezodkladne oznámi FRSR,
	- iv. výrobca, dovozca alebo distribútor je povinný použiť certifikát, ktorý je v čase podania žiadosti o certifikáciu považovaný za bezpečný.
- 3. Použitie účinných a v čase podania žiadosti o certifikáciu neprelomených anti-reverse engineering ochrán, pričom ich popis výrobca, dovozca alebo distribútor predloží v konaní o certifikácii (*predpokladá sa použitie napríklad packer-ov, obfuscator-ov, TPM modul a podobne*).
- 4. PPEKK resp. FW CHDÚ musí obsahovať jednoduchú a ľahko prístupnú funkcionalitu na vytvorenie binárneho obrazu podľa písmena B bod 9 a na vytlačenie všetkých neodoslaných dátových správ v nižšie definovanej štruktúre. Funkcionalita na vytlačenie neodoslaných dátových správ musí umožňovať vytlačenie všetkých aktuálne neodoslaných dátových správ ako aj filtrovanie podľa dátumu, čas a čísla dokladu (výberom od-do). V prípade, že v CHDÚ sa nenachádzajú neodoslané dátové správy PPEKK resp. FW CHDÚ vytlačí tlačový výstup obsahujúci údaje od "Názov tlačového výstupu" po údaj "Zvolený filter". Spôsob konštrukcie a umiestnenie tejto funkcionality v PPEKK resp. FW CHDÚ si určí výrobca, dovozca alebo distribútor. Aj tlač neodoslaných dátových správ sa ukladá do CHDÚ v zmysle písmena B bod 6 ii. Výrobca, dovozca alebo distribútor nie je povinný vytvoriť prístupnú funkcionalitu na vytvorenie binárneho obrazu a na vytlačenie všetkých neodoslaných dátových správ v prípade, ak to nie je technicky realizovateľne (*technická realizovateľnosť bude posúdená v konaní o certifikácii v závislosti od konštrukcie PPEKK a CHDÚ, pričom však samotná funkcionalita musí byť v PPEKK alebo CHDÚ vytvorená za účelom jej integrovania do aplikačného SW*). Výsledný tlačový výstup vytvorený z neodoslaných dátových správ obsahuje nasledovnú štruktúru údajov (*tlačí sa len pravá časť so zvýrazneným písmom, popisné údaje v ľavej časti sa netlačia, štruktúra a obsah údajov v pravej časti je ilustračný*):

Názov tlačového výstupu **NEODOSLANÉ DÁTOVÉ SPRÁVY** KPEKK **8882012345678001** Dátum a čas tlače neodoslaných dátových správ **26.11.2018;13:26:51** Zvolený filter **dátum, čas, číslo dokladu**

///Pokladničný doklad/// poradové číslo PD **00001** dátum a čas vyhotovenia PD **22.11.2018;14:52:23** označenie/množstvo/sadzba/cena **chlieb;1x;20;1,50**

jedinečný identifikátor PPEKK a CHDÚ **6a7bc8d786e4f523f490e8r1a7ab683a1e3e5f7f**

GPS/adresa/EČV (platí pri prenosnej pokladnici) **48.742435;19.139584;Lazovna 63,Banska Bystrica;BB111AA**

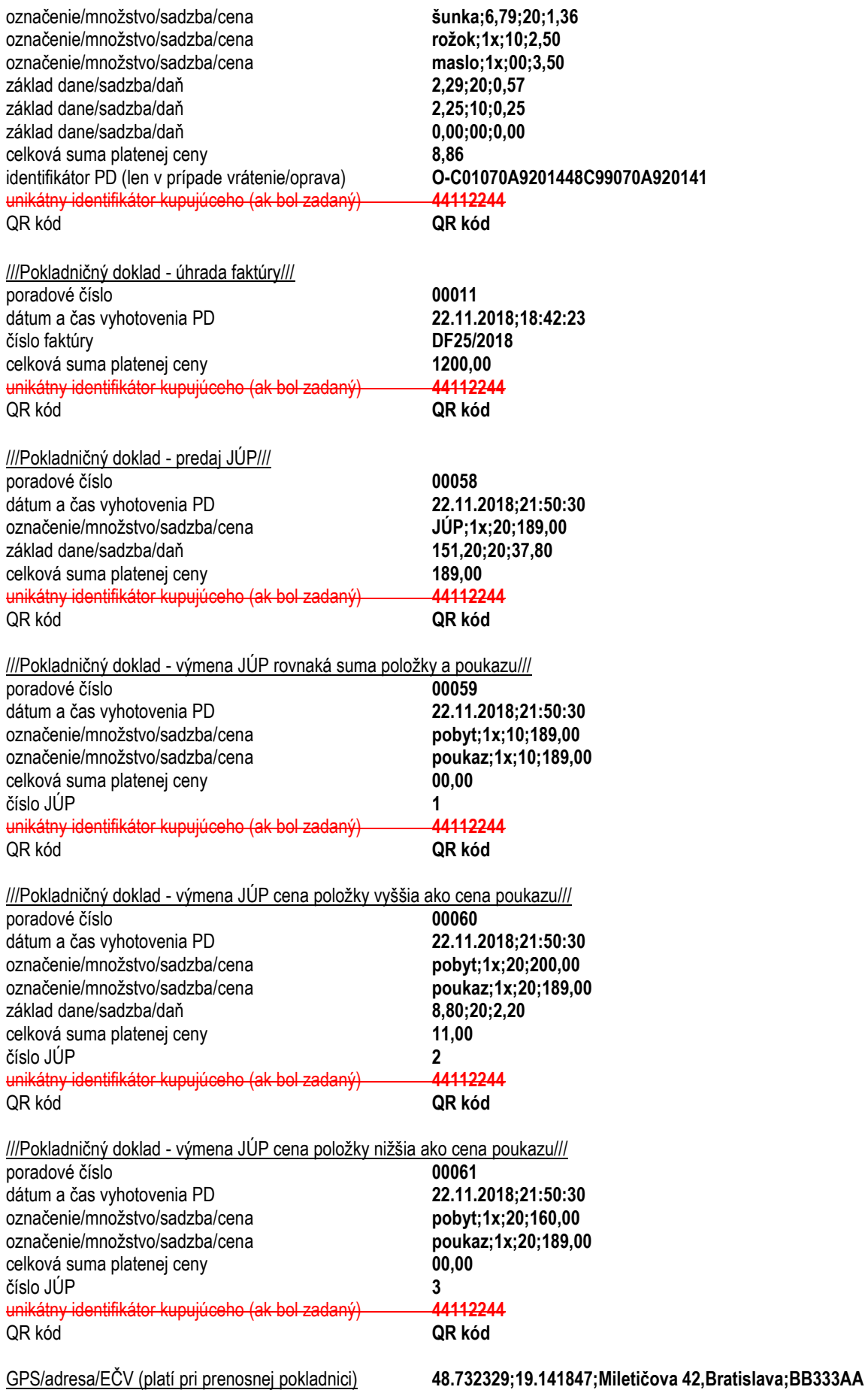

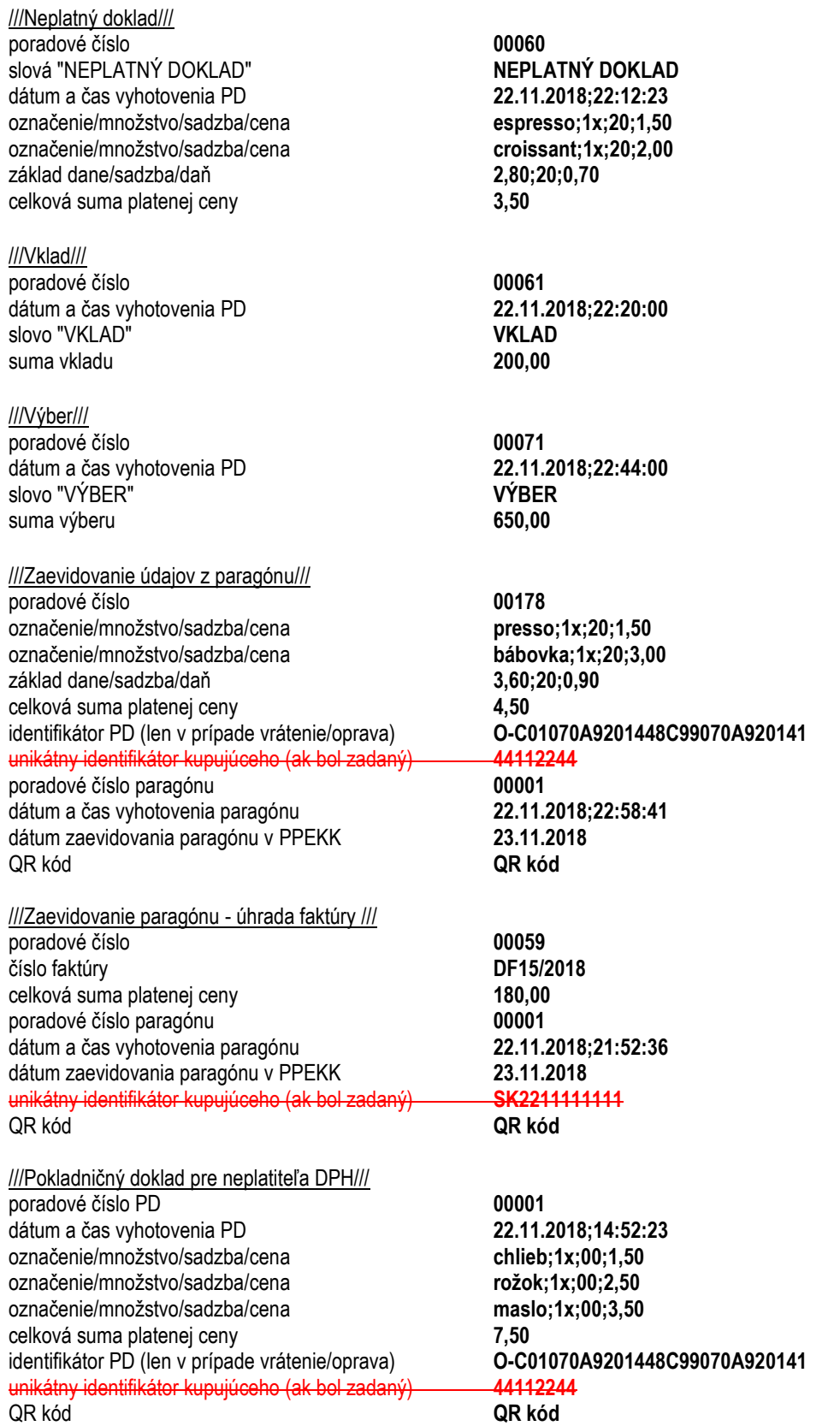

**V zmysle nálezu Ústavného súdu Slovenskej republiky č. k. PL. ÚS 25/2019-117 z 10. novembra 2021 vo veci**  vysloveniu nesúladu ustanovenia § 8a ods. 1 zákona č. 289/2008 Z. z. v časti "unikátny identifikátor kupujúceho, **ak je predložený kupujúcim pred zaevidovaním prijatej tržby" s čl. 16 ods. 1, čl. 19 ods. 2 a 3 Ústavy Slovenskej republiky nie je unikátny identifikátor kupujúceho predmetom konania o certifikácii podľa § 4c ods. 6 zákona č. 289/2008 Z.z.**

- 5. Po odoslaní dátovej správy, prípadne opätovného on-line spojenia, sa PPEKK pokúsi o automatické (*nezávisle od používateľa PPEKK*) odoslanie všetkých predtým neodoslaných dátových správ (*v prípade ak existujú*). PPEKK musí mať funkcionalitu na manuálne odoslanie neodoslaných dátových správ.
- 6. PPEKK musí spĺňať ostatné požiadavky uvedené v § 4a zákona č. 289/2008 Z. z.

# <span id="page-7-0"></span>**B. Požiadavky CHDÚ**

- 1. Kompilácia zdrojových kódov, ktoré boli odovzdané ako príloha k žiadosti o certifikáciu sa vykoná na FRSR. Výstupný FW CHDÚ sa podpíše certifikátom podľa písmena A bodu 2 na FRSR (*v prípade, ak konštrukcia CHDÚ neumožní nahratie FW CHDÚ do CHDÚ zo strany FRSR, vykoná toto nahratie výrobca, dovozca alebo distribútor na FRSR*).
- 2. CHDÚ musí umožniť nahratie len takého FW CHDÚ, ktorý je podpísaný platným certifikátom, to neplatí, ak je nahratie FW do CHDU možné len jednorazovo pri výrobe.
- 3. CHDÚ musí byť zariadenie typu WORM (*Write Once Read Many*) tzn. žiadny už raz zapísaný bit nesmie byť možné prepísať, funkcionalita čítania je však zachovaná bez obmedzenia. Kapacita CHDÚ pre ukladanie údajov podľa písmena B bod 6 i, ii, iii je minimálne 4 GB (*odporúča sa 8 GB a viac*). Ak výrobca, dovozca alebo distribútor ukladá iné údaje (*písmeno B bod 6 iv*), zaplnenie časti CHDÚ vyhradenej pre tieto údaje nemôže spôsobiť nefunkčnosť/zablokovanie CHDÚ.
- 4. Výrobca, dovozca alebo distribútor je povinný použiť vhodnú metódu na zabezpečenie jednorazového a trvalého zápisu údajov do pamäte CHDÚ. V prípade hardvérového riešenia musia byť kontakty súčiastok, ktoré tvoria CHDÚ (*s výnimkou komunikačného portu*) používateľský neprístupné. Je nutné použiť vhodnú neodstrániteľnú hmotu, ktorou budú jednotlivé súčiastky zaliate (*výrobca, dovozca alebo distribútor môže navrhnúť alebo použiť aj iný vhodný a bezpečný spôsob ochrany – napríklad technológiu tretej strany, kde je WORM zariadenie zabezpečené štandardným výrobným procesom (napr. špecializované priemyselné SD karty*)). V prípade softvérového riešenia jednorazového a trvalého zápisu do pamäte CHDÚ môže byť tento bod zabezpečený použitím na to vhodnej technológie (v tomto prípade nie je nutné chrániť kontakty súčiastok).
- 5. Údaje podľa bodu 6 uložené na CHDÚ nesmú byť šifrované ani komprimované.
- 6. Ukladanie údajov do CHDÚ:
	- i. dátové správy (*Popis integračného rozhrania systému e-kasa (2018.07.23\_Integr\_rozhranie.pdf*)) – aj neúspešne odoslaná dátová správa sa ukladá do CHDÚ (*bez ohľadu na počet pokusov o odoslanie*),
	- ii. formát 1:1 sekvencií, ktoré boli použité na tlač celého tlačového výstupu, resp. komunikácia s PRN pri tlači daného celého tlačového výstupu (*platí pre všetky tlačové výstupy, t.j. pokladničné doklady, vklady, výbery, neplatné doklady, objednávky, cenovky, uzávierky, dodacie listy, faktúry a pod.*). Ukladajú sa tu všetky doklady, ktoré boli vytlačené bez ohľadu na to, či boli odoslané do e-kasa systému,
	- iii. pre pokladničné doklady zaslané v elektronickej podobe postačuje uloženie dátovej správy (*bod 6 ii sa tu nevyžaduje*),
	- iv. iné údaje môžu byť ukladané do CHDÚ avšak rovnako sa na ne vzťahuje podmienka jednorazového a trvalého zápisu. Tieto údaje musia byť súčasťou binárneho obrazu uvedeného v bode 9 avšak nemusia byť súčasťou exportu dát v zmysle bodu 9 i.
- 7. CHDÚ obsahuje miesto na uloženie minimálne 20 autentifikačných a identifikačných údajov, pričom aktuálne platná môže byť len jedna verzia týchto údajov. Pre účely evidencie tržieb sa používa vždy len

posledná platná zostava autentifikačných a identifikačných údajov. Nahratie autentifikačných a identifikačných údajov musí byť štandardne používateľský prístupné.

- 8. Podpisový certifikát podnikateľa (súčasť autentifikačných údajov) musí byť pri podpisovaní dátových správ vyžiadaný len z CHDÚ, ak CHDÚ nebude prístupné, PPEKK nesmie podpísať dátovú správu. Na podpisovanie dátových správ sa použije vždy posledný platný podpisový certifikát podnikateľa. V prípade zaplnenia CHDÚ nie je možné vyhotovovať, odosielať a tlačiť pokladničné doklady a ostatné doklady, ktoré sa ukladajú do CHDÚ (*odporúča sa vhodne informovať používateľa PPEKK a CHDÚ o dochádzajúcej kapacite CHDÚ*).
- 9. Výrobca, dovozca alebo distribútor odovzdá softvérové resp. hardvérové prostriedky (*vrátene ich zdrojových kódov – nie je nutná kompilácia na FRSR*) na vytvorenie binárneho obrazu v pomere 1:1 zo všetkých údajov uložených v CHDÚ. Predkladané softvérové alebo hardvérové prostriedky na tvorbu binárneho obrazu chráneného dátového úložiska v pomere 1:1 (ako aj následné aktualizácie týchto prostriedkov) musia byť spätne kompatibilné so všetkými verziami a typmi chráneného dátového úložiska daného výrobcu, dovozcu alebo distribútora, pričom musia byť schopné automaticky identifikovať pripojené/spracovávané chránené dátové úložisko a správne vytvoriť binárny obraz v pomere 1:1.
	- i. zároveň dodá softvérový prostriedok(y) na vyexportovanie dát z binárneho obrazu chráneného dátového úložiska, ktorý musí spĺňať rovnakú podmienku spätnej kompatibility ako softvérový/hardvérový nástroj na tvorbu binárneho obrazu chráneného dátového úložiska:
		- 1. export všetkých odoslaných dátových správ, v adresárovej štruktúre Odoslané/YYYYMMDDhhmmss\_PORADOVECISLODOKLADU.xml. Všetky dátové správy prislúchajúce k tomuto dokladu sa nachádzajú chronologicky usporiadané v tom istom .xml súbore (*posledná správa je odpoveď z e-kasa systému*). Rovnaký postup sa aplikuje aj v prípade odoslanej chybnej dátovej správy,
		- 2. export všetkých neodoslaných dátových správ, v adresárovej štruktúre Neodoslané/ YYYYMMDDhhmmss\_PORADOVECISLODOKLADU.xml. Všetky dátové správy prislúchajúce k tomuto dokladu sa nachádzajú chronologicky usporiadané v tom istom .xml súbore,
		- 3. export všetkých ostatných dokladov v binárnom formáte do súboru Ostatne.bin (neobsahuje identifikačné a autentifikačné údaje a dátové správy),
		- 4. export všetkých dátových správ *(§ 8a ods. 6 zákona č. 289/2008 Z. z.*) v jednom súbore GPS.xml zoradené v chronologickom poradí (*vrátane odpovedí z e-kasa systému*).
- 10. Komunikácia medzi PPEKK a CHDÚ (*FW CHDÚ*) musí byť pri zariadení, kde PPEKK a CHDÚ netvoria jeden funkčný celok a komunikácia medzi PPEKK a CHDÚ prebieha cez ďalšie zariadenie, zabezpečená použitím asymetrického šifrovania, pričom verejný kľuč musí byť uložený v PPEKK a súkromný kľúč musí byť uložený v CHDÚ (*zmena týchto kľúčov podlieha novému konaniu o certifikácii*), táto časť neplatí pre nasledovné konštrukcie zariadenia:
	- zariadenie, kde PPEKK a CHDÚ tvoria jeden funkčný celok,
	- zariadenie, kde PPEKK a CHDÚ netvoria jeden funkčný celok, avšak CHDÚ ako samostatný funkčný celok bez ohľadu na periférne obvody zabezpečí, že všetky tlačové výstupy sú v ňom uložené (prevažne o CHDÚ typu "odchytávač" tlače),
	- zariadenia, kde PPEKK a CHDÚ netvoria jeden funkčný celok, avšak zariadenie je jednoúčelové a dodatočne zabezpečené, túto podmienku spĺňajú výhradne platobné terminály,

Iné zariadenie vyššie neuvedené sa vždy posudzuje a následne sa určí či je alebo nie je povinnosť šifrovať komunikáciu medzi PPEKK a CHDÚ.

Zásady asymetrického šifrovania komunikácie medzi PPEKK a CHDÚ:

- i. kľúče na komunikáciu medzi PPEKK a CHDÚ (*FW CHDÚ*) si môže výrobca, dovozca alebo distribútor vygenerovať. Na komunikáciu medzi PPEKK a CHDÚ (*FW CHDÚ*) nie je možné použiť kľúče, ktoré sú súčasťou certifikátu, ktorý bol použitý na podpis PPEKK resp. FW CHDÚ (*písmeno A bod 1 a písmeno B bod 1*),
- ii. výrobca, dovozca alebo distribútor musí zabezpečiť kľúče použité na komunikáciu medzi PPEKK a CHDÚ (*FW CHDÚ*) voči krádeži alebo zneužitiu a to, že kľúče nebudú použité na iné účely, o čom vydá výrobca, dovozca alebo distribútor písomné prehlásenie,
- iii. výrobca, dovozca alebo distribútor stratu, krádež alebo zneužitie kľúčov použitých na komunikáciu medzi PPEKK a CHDÚ (*FW CHDÚ*) bezodkladne oznámi FRSR,
- iv. kľúče použité na komunikáciu medzi PPEKK a CHDÚ (*FW CHDÚ*) nesmú byť v nešifrovanej forme súčasťou exportu údajov podľa písmena A bod 4 a písmena B bod 9. V prípade, že kľúče použité na komunikáciu medzi PPEKK a CHDÚ (*FW CHDÚ*) v šifrovanej forme budú súčasťou tohto exportu, výrobca, dovozca alebo distribútor je povinný zabezpečiť použitie dostatočne silného šifrovania, aby nedošlo k ich zneužitiu,
- v. výrobca, dovozca alebo distribútor je povinný použiť šifrovacie metódy, ktoré sú v čase podania žiadosti o certifikáciu považované za bezpečné.
- 11. Je neprípustné nefunkčnosť/zablokovanie CHDÚ z dôvodu servisných prehliadok alebo iných vynútených servisných zásahov (okrem zaplnenia minimálnej kapacity alebo poruchy CHDÚ).
- 12. Postupnosť krokov ukladania dát a komunikácie v rámci predkladaného vzájomného prepojenia PPEKK a CHDÚ a servera e-kasa musí byť navrhnutá tak, aby nebolo možno modifikovať ukladané, odosielané a tlačené údaje.
- 13. CHDÚ musí spĺňať ostatné požiadavky uvedené v § 4a zákona č. 289/2008 Z. z.

# <span id="page-9-0"></span>**C. Požiadavky na OS Android**

- 1. Nie je možná inštalácia výrobcom digitálne nepodpísaných aplikácii v zariadení.
- 2. Nemožnosť externej modifikácie pamäte OS Android.
- 3. Ladenie cez USB/ADB musí byť zablokované.
- 4. Bootloader musí byť zamknutý a fastboot zablokovaný.
- 5. Nie je možné modifikovať a ani čítať obsah partícií na SD/EMMC na úrovni recovery.
- 6. Výrobca, dovozca alebo distribútor musí popísať akým spôsobom a či je možné OS Android update/upgrade.
- 7. Výrobca, dovozca alebo distribútor musí predložiť binárny obraz v pomere 1:1 OS Android používaný v zariadení.
- 8. Výrobca, dovozca alebo distribútor musí predložiť všetky heslá do nastavení zariadenia prípadne iné heslá vyžadované zariadením.
- 9. V prípade resetu (obnovenia zariadenia do továrenských nastavení) musí ostať, prípadne sa obnoviť (napríklad pri úspešnom pripojení na internet) PPEKK v zariadení. Všetky údaje (napr. identifikačné a autentifikačné údaje, neodoslané dátové správy a pod.) musia byť opätovne načítavané z CHDÚ.

# **3. Odporúčania pre certifikáciu a konštrukciu CHDÚ a PPEKK**

### <span id="page-10-0"></span>**1. Pokladničný program**

Pre účely certifikácie sa odporúča predkladať PPEKK vo forme "middleware" (*stredná vrstva, napríklad vo forme "tlačového manažéra"*) z dôvodu, aby nebolo potrebné certifikovať kompletný aplikačný SW (*napr. účtovný, skladový a iný obdobný SW*) a zároveň, aby výrobca, dovozca alebo distribútor PPEKK a CHDÚ nemusel každú zmenu aplikačného SW oznamovať v zmysle § 4c ods. 10 zákona č. 289/2008 Z. z.

### **2. Tlačový výstup**

Výrobca, dovozca a distribútor PPEKK a CHDÚ je povinný zabezpečiť, aby všetky tlačové výstupy, ktoré boli vytlačené cez PRN (*ktorá je súčasťou on-line registračnej pokladnice*), boli uložené v CHDÚ *(§ 4a ods. 2 písm. m) zákona č. 289/2008 Z. z.*).

# **3. Export všetkých ostatných dokladov v binárnom formáte do súboru Ostatne.bin (bod 2** *písmeno B, bod 9 i, bod 3***)**

Export údajov musí byť v chronologickej forme a v prípade, že pri použitej PRN nie je text tlačových výstupov štandardne čitateľný (*čitateľný znamená tlačitelné ASCII znaky odpovedajúce vytlačeným znakom na tlačových výstupoch*), tak konverzia do čitateľnej formy musí byť súčasťou predloženého softvérového nástroja (*k certifikácii sa predkladá aj dokumentácia konverzie*).

#### **4. Odporúčanie pre šifrovacie metódy**

Asymetrické šifrovanie je povinné len pri počiatočnej výmene kľúčov (ako pri TLS), následne sa môžu používať symetrické algoritmy.

Bezpečnosť algoritmov sa posudzuje na základe verejne publikovaných odporúčaní (*napríklad NIST Special Publication 800-131A Revision 1, November 2015*). Z uvedeného vyplýva, že za bezpečné symetrické šifry sú považované "AES-128, AES-192, AES-256 and three-key TDEA". Dané šifry sa akceptujú v ľubovoľnom móde operácie okrem ECB (*Electronic Codebook*). Z daného dokumentu taktiež vyplývajú minimálne dĺžky digitálnych podpisových kľúčov:

"DSA: len(p) ≥ 2048 AND len(q) ≥ 224

RSA:  $len(n) \geq 2048$ 

ECDSA:  $len(n) \geq 224^{\circ}$ 

V prípade Hash funkcií je povolené používať iba "SHA-2 family (*SHA-224, SHA-256, SHA-384, SHA-512, SHA-512/224 and SHA-512/256*)" alebo "SHA-3 family (*SHA3-224, SHA3-256, SHA3-384, and SHA3-512*)". **SHA1 nie je akceptovateľná pre podpisové resp. bezpečnostné použitia.**

Vzhľadom na potencionálnu limitáciu embedded zariadení pri používaní symetrického šifrovania, sa umožňuje výrobcom pre účely symetrického šifrovania používať aj algoritmus ChaCha20 (*implementovaného podľa RFC8439*). Daný algoritmus je minimálne 3 krát rýchlejší ako AES bez použitia špeciálnych inštrukcii a preto môže byť z hľadiska HW nárokov vhodnejší.

*Pre všetky ďalšie otázky ohľadom akceptovateľnosti zabezpečenia odporúčame prečítať NIST Special Publication 800-131A Revision 1, November 2015***.**

# **5. Kópia pokladničného dokladu**

Pre účely splnenia požiadavky uvedenej v § 4a ods. 2 písm. g) zákona č. 289/2008 Z. z. sa kópia pokladničného dokladu rekonštruuje z dátovej správy uloženej v CHDÚ. Kópia pokladničného dokladu musí obsahovať všetky náležitosti podľa § 8 zákona č. 289/2008 Z. z. a nesmie obsahovať údaje uvedené v § 4 ods. 2 písm. g) zákona č. 289/2008 Z. z. (*v prípade, ak pokladničný doklad obsahoval iné nepovinné texty, tieto nemusia byť vytlačené na kópií pokladničného dokladu*).

# **6. Kapacita CHDÚ**

Odporúčame, aby výrobca, dovozca alebo distribútor pri tvorbe CHDÚ zvolil takú kapacitu, ktorá podľa jeho prepočtov umožní ukladanie údajov v priemere aspoň 3 roky resp. aspoň 300 000 ks pokladničných dokladov.

# **7. Podmienky a príklady pri evidencii pokladničných dokladov**

- 1. Pri vystavovaní pokladničných dokladov a evidencii zliav musia byť dodržané nasledovné podmienky:
	- i. zľava sa môže evidovať na pokladničný doklad len v prípade, že je na pokladničnom doklade evidovaná položka,
	- ii. zľava sa môže evidovať na pokladničný doklad len v sadzbe dane z pridanej hodnoty (ďalej len "DPH"), v ktorej je evidovaná položka,
	- iii. výška zľavy môže byť maximálne vo výške ceny za evidovanú položku.
- 2. Pri predaji vratných obalov sa použije typ položky "K" (kladná), pričom v dátovej správe sa k tejto položke použije sadzba DPH 0% (tzv. "technická sadzba). V rámci rekapitulácie DPH (keďže ide o vratný obal) nesmie byť táto sadzba ani suma vratných obalov obsiahnutá v rekapitulácii DPH. V rámci alfanumerického označovania predávanej položky sadzbou DPH nesmie byť na pokladničnom doklade položka "vratný obal" označená týmto údajom. Pre interný matematický výpočet sa môže údaj o vratných obaloch uvádzať pod rekapituláciou ako samostatný údaj.
- 3. Pri vrátení vratného obalu sa použije typ položky "VO" (vratné obaly) pričom platia rovnaké podmienky ako v predchádzajúcom bode pri predaji vratného obalu.
- 4. Pri prijatí zálohy za predávaný tovar/službu sa použije typ položky "K" (kladná) s priradením príslušnej sadzby DPH v zmysle zákona č. 222/2004 Z. z. v znení neskorších predpisov (záloha v čase jej prijatia ešte nemusí podliehať zdaneniu DPH). Pri odpočítaní zálohy sa použije typ položky "OZ" (odpočítaná záloha), pričom musia byť dodržané nasledovné podmienky:
	- i. odpočítaná záloha sa môže evidovať na pokladničný doklad len v prípade, že je na pokladničnom doklade evidovaná položka v rovnakej sadzbe DPH (neplatí pre technickú sadzbu 0% - prijatá záloha nebola ešte zdanená DPH),
	- ii. odpočítaná záloha sa môže evidovať na pokladničný doklad len v prípade, že je na pokladničnom doklade evidovaná položka,
	- iii. prijatá záloha nemôže byť odpočítaná z položky evidovanej v inej sadzbe DPH (neplatí pre technickú sadzbu 0% - prijatá záloha nebola ešte zdanená DPH).
- 5. V prípade predaja jednoúčelového poukazu ("JÚP") platí, že už v čase jeho vystavenia je známe miesto dodania tovaru alebo miesto dodania služby, na ktoré sa poukaz vzťahuje a daň splatná z tohto tovaru alebo služby. Náležitosti pokladničného dokladu pri predaji a výmene JÚP sú obsiahnuté v § 8 ods. 9 zákona 289/2008 Z. z..
- 6. Pri výmene jednoúčelového poukazu "JÚP" sa použije typ položky "VP" (výmena poukazu) a musia byť dodržané nasledovné podmienky:
- i. pri výmene JÚP je zakázané križovať sadzby DPH (napr. JÚP v sadzbe 20% DPH a tovar v sadzbe 10% DPH),
- ii. pri výmene JÚP nie je povolené evidovať JÚP samostatne na pokladničný doklad bez evidencie položky.
- iii. pri výmene JÚP, kde hodnota JÚP a hodnota položky (tovaru/služby) na ktorú je JÚP uplatnený sú rovnaké (celková suma pokladničného dokladu bude 0,00 Eur), pokladničný doklad nemôže obsahovať žiadne alfanumerické označenie sadzby DPH pri položke ani pri JÚP a nesmie byť zobrazená žiadna rekapitulácia DPH.
- iv. pri výmene JÚP, kde hodnota JÚP je vyššia ako hodnota položky (tovaru/služby) na ktorú je JÚP uplatnený (celková suma pokladničného dokladu bude 0,00 Eur – aj napriek tomu, že matematicky by mala byť suma záporná), pokladničný doklad nemôže obsahovať žiadne alfanumerické označenie sadzby DPH pri položke ani pri JÚP a nesmie byť zobrazená žiadna rekapitulácia DPH.
- v. pri výmene JÚP, kde hodnota JÚP je nižšia ako hodnota položky (tovaru/služby) na ktorú je JÚP uplatnený (celková suma dokladu je vyššia ako 0,00 Eur), pokladničný doklad bude obsahovať alfanumerické označenie sadzby DPH pri položke aj pri JÚP a na pokladničnom doklade musí byť zobrazená rekapitulácia DPH pre tú časť sumy, ktorá je vyššia ako hodnota JÚP (kladná suma rozdielu medzi sumou položky a sumou JÚP).

 $\overline{\mathsf{I}}$ 

Tieto príklady sa vzťahujú pre platiteľa DPH.

# **8. Príklady obsahu dátovej správy pri predaji a výmene jednoúčelového poukazu (JÚP)**

#### **1. Predaj jednoúčelového poukazu**

# **1.1. Vystavenie pokladničného dokladu**

# **1.1.1. Predaj poukazu s 20% DPH platiteľom DPH**

Podnikateľ, ktorý je platiteľ DPH, predáva jednoúčelový poukaz v hodnote 25 € na vybrané kadernícke služby v niektorom salóne kaderníckej siete v Slovenskej republike, pričom na vybranú službu sa vzťahuje základná sadzba DPH 20%.

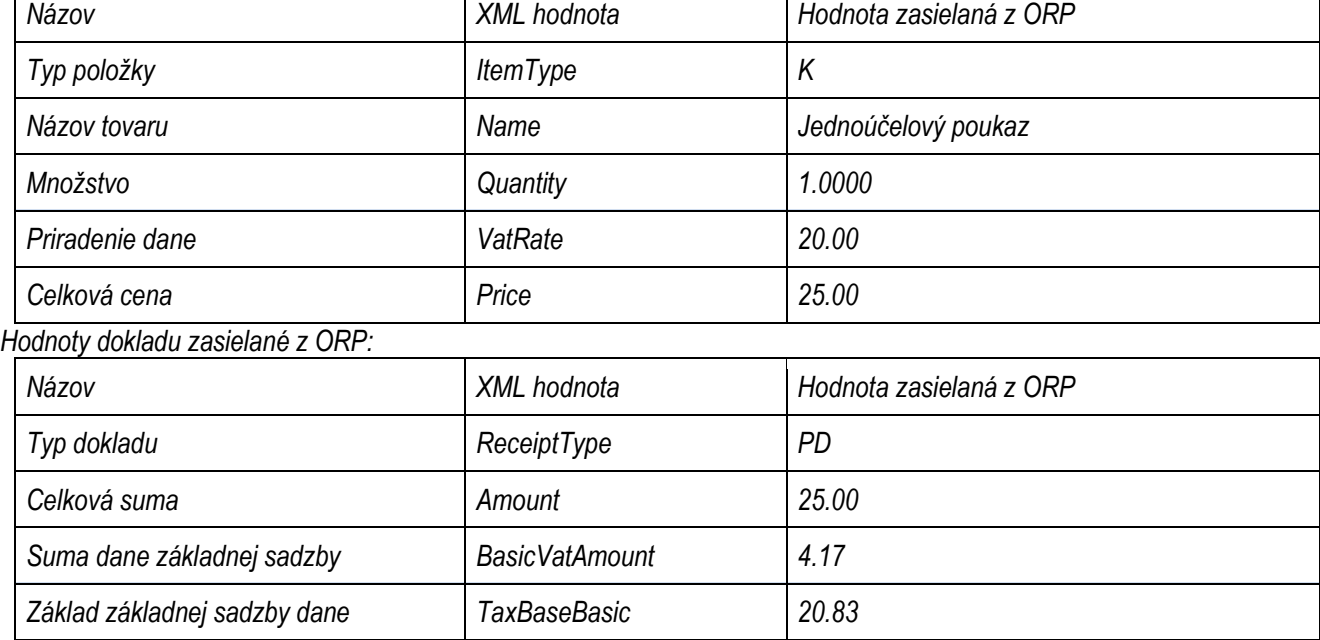

Hodnoty položky zasielané z ORP:

 $\overline{\phantom{a}}$ 

# **1.1.2. Predaj poukazu s 10% DPH platiteľom DPH**

Podnikateľ, ktorý je platiteľ DPH, predáva jednoúčelový poukaz na nákup farmaceutických výrobkov v hodnote 15 € v niektorej lekárni lekárenskej siete v Slovenskej republike, pričom na výrobky sa vzťahuje znížená sadzba DPH 10%.

Hodnoty položky zasielané z ORP:

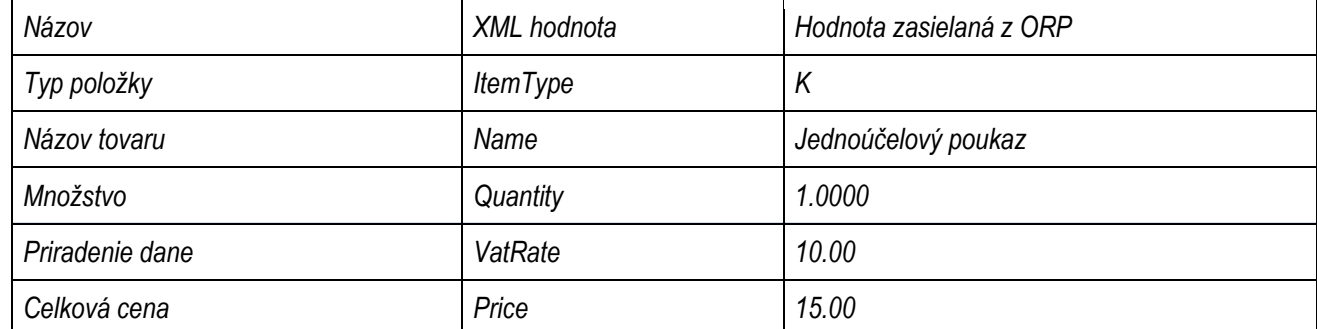

*Hodnoty dokladu zasielané z ORP:*

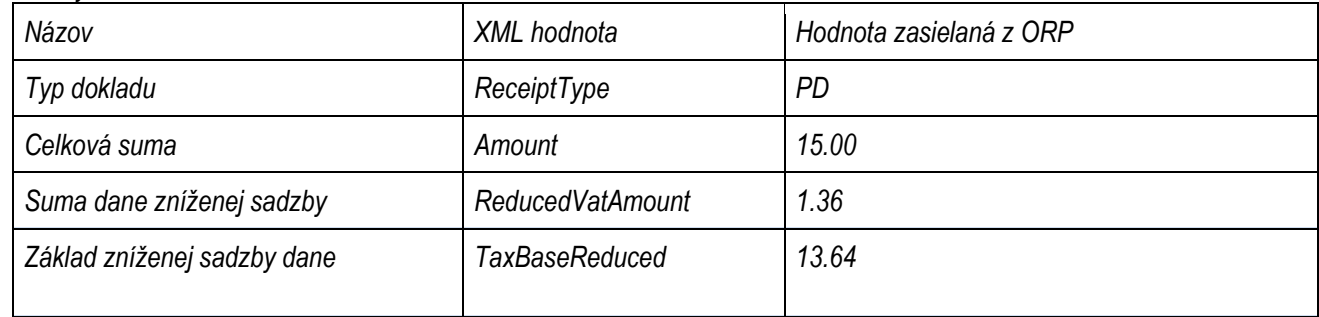

#### **1.1.3. Predaj poukazu na tovar, ktorý je oslobodený od DPH, platiteľom DPH**

Podnikateľ, ktorý je platiteľ DPH, predáva jednoúčelový poukaz v hodnote 25 € na nákup tovaru v niektorej predajni danej obchodnej siete v Slovenskej republike, pričom vybraný tovar je oslobodený od DPH.

Hodnoty položky zasielané z ORP:

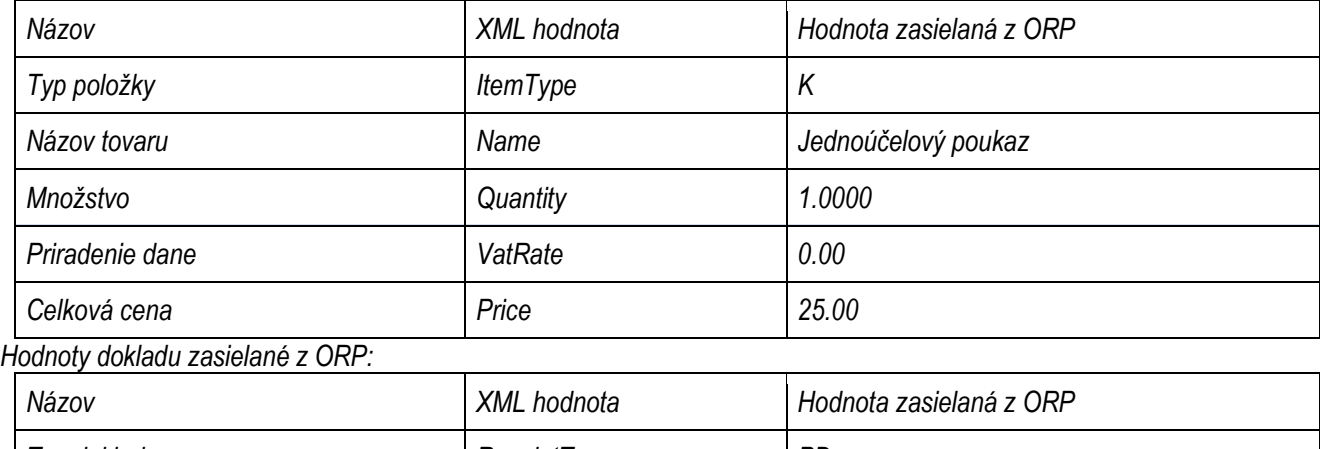

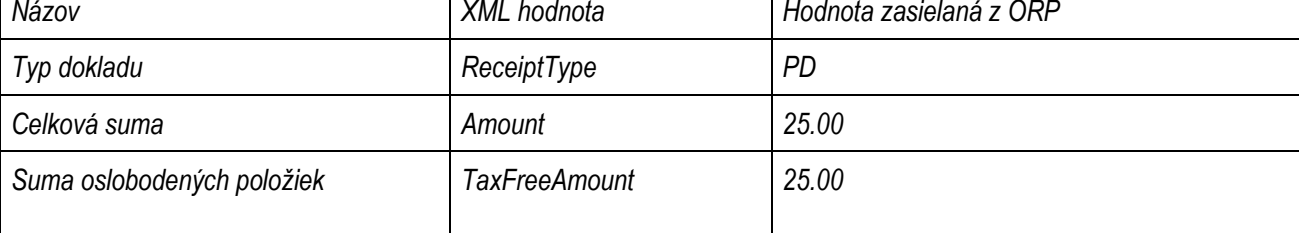

### **1.1.4. Predaj poukazu podnikateľom, ktorý nie je platiteľom DPH**

Podnikateľ, ktorý nie je platiteľ DPH, predáva jednoúčelový poukaz v hodnote 25 € na nákup tovaru v niektorej predajni danej obchodnej siete v Slovenskej republike. Nakoľko podnikateľ nie je platiteľom DPH, tak v tomto prípade suma DPH nebude počítaná a do systému e-kasa sa eviduje suma oslobodených položiek, ktorá je rovnaká ako celková suma dokladu.

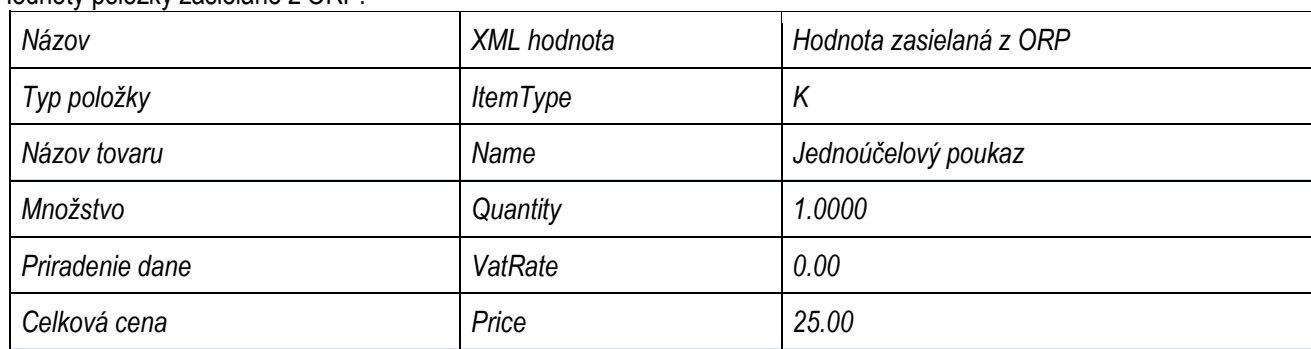

Hodnoty položky zasielané z ORP:

#### *Hodnoty dokladu zasielané z ORP:*

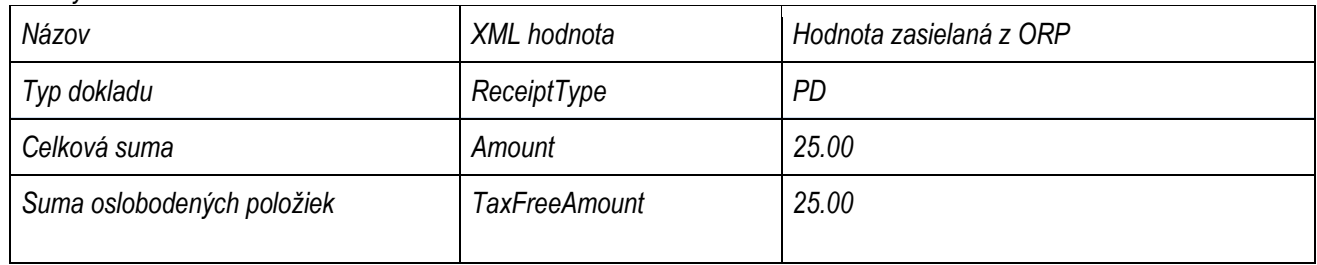

#### **1.2. Vystavenie dokladu úhrada faktúry**

#### **1.2.1. Vystavenie dokladu úhrada faktúry**

Podnikateľ vyhotoví faktúru na predaj jednoúčelového poukazu v hodnote 100 €. Kupujúci uhradí celú sumu faktúry v hotovosti na predajnom mieste podnikateľa. Podnikateľ prostredníctvom pokladnice e-kasa klient zaeviduje do systému e-kasa celú sumu faktúry spolu s ďalšími povinnými údajmi. V prípade úhrady faktúry sa rozpis DPH nezasiela.

Hodnoty zasielané z ORP:

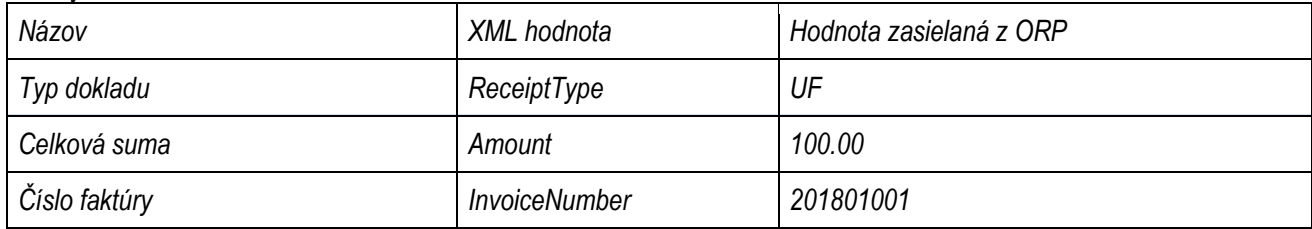

#### **2. Výmena jednoúčelového poukazu**

#### **2.1. Výmena poukazu platiteľom DPH**

#### **2.1.1. Výmena poukazu za predaj položiek s rovnakou výškou, ako je hodnota poukazu**

Podnikateľ prijal jednoúčelový poukaz na výmenu vo výške 100 € za tovar s 20% DPH na nákup elektroniky. Nakoľko ide o jednoúčelový poukaz, pri ktorom je už v čase vystavenia známe miesto dodania tovaru alebo miesto dodania služby, na ktoré sa poukaz vzťahuje, a daň splatná z tohto tovaru alebo služby, použije sa sadzba DPH platná pre tovar alebo službu, na ktoré sa jednoúčelový poukaz vzťahuje.

Kupujúci si za daný poukaz kúpil vysávač v hodnote 100 €. Nakoľko výška DPH už bola uvedená na doklade pri predaji poukazu a hodnota zakúpeného tovaru je rovnaká ako hodnota poukazu, podnikateľ pri výmene poukazu zaeviduje do systému e-kasa doklad s nasledujúcimi údajmi.

Hodnoty zasielané z ORP:

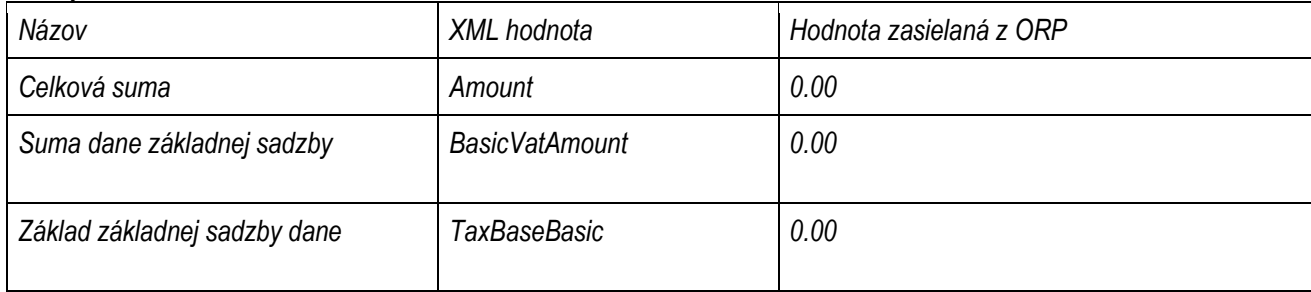

Dátová správa bude zároveň obsahovať zoznam predaných položiek spolu typom položky "Výmena poukazu" (XML hodnota - VP), ktorým sa poníži celková sumu predaných položiek a ku ktorej sa identifikuje nepovinný atribút "Číslo jednoúčelového poukazu".

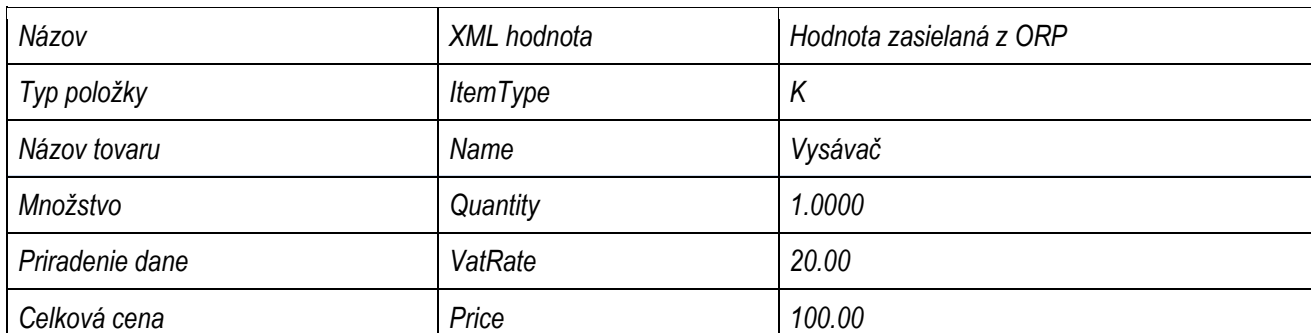

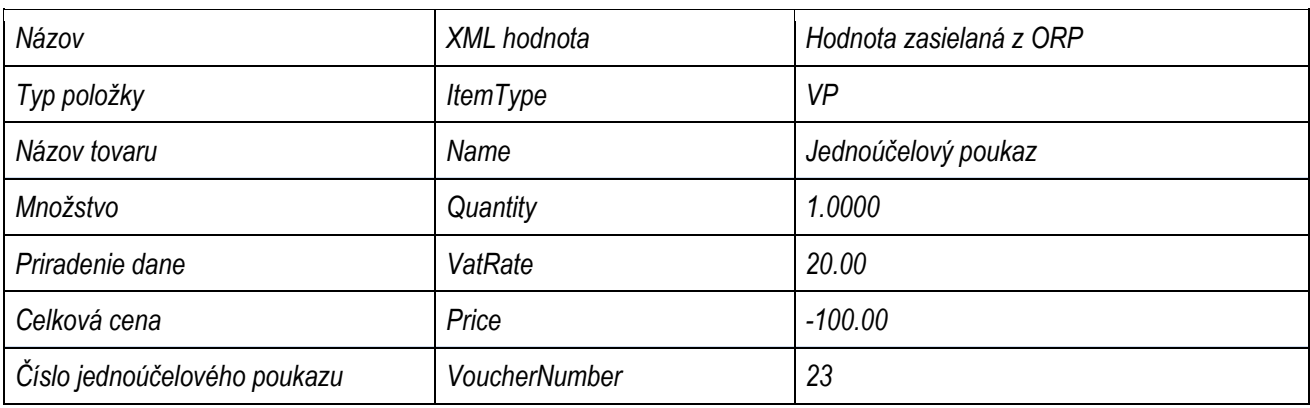

#### **2.1.2. Výmena poukazu za predaj položiek s vyššou sumou, ako je hodnota poukazu**

Podnikateľ prijal jednoúčelový poukaz na výmenu vo výške 100 € s 20% DPH na nákup elektroniky. Nakoľko ide o jednoúčelový poukaz, pri ktorom je už v čase vystavenia známe miesto dodania tovaru alebo miesto dodania služby, na ktoré sa poukaz vzťahuje, a daň splatná z tohto tovaru alebo služby, použije sa sadzba DPH platná pre tovar alebo službu, na ktoré sa jednoúčelový poukaz vzťahuje.

Kupujúci si za daný poukaz kúpil vysávač v hodnote 112 €. Nakoľko je hodnota zakúpeného tovaru vyššia ako hodnota poukazu, podnikateľ zaeviduje pri výmene poukazu do systému e-kasa prijatú tržbu vo výške 12 € ako rozdiel hodnoty tovaru a hodnoty poukazu. Zároveň sa z tejto sumy rozdielu vypočíta aj výška DPH.

Hodnoty zasielané z ORP:

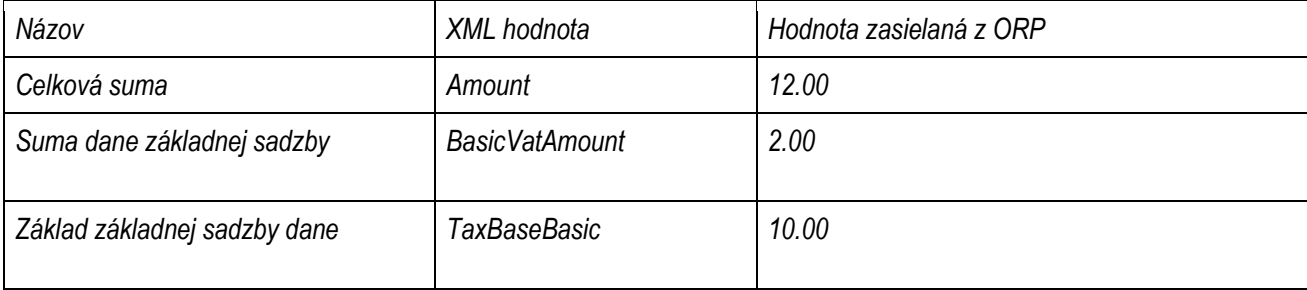

Dátová správa bude zároveň obsahovať zoznam predaných položiek spolu s typom položky "Výmena poukazu" (XML hodnota - VP), ktorým sa poníži celková sumu predaných položiek a ku ktorej sa identifikuje nepovinný atribút jednoúčelového poukazu".

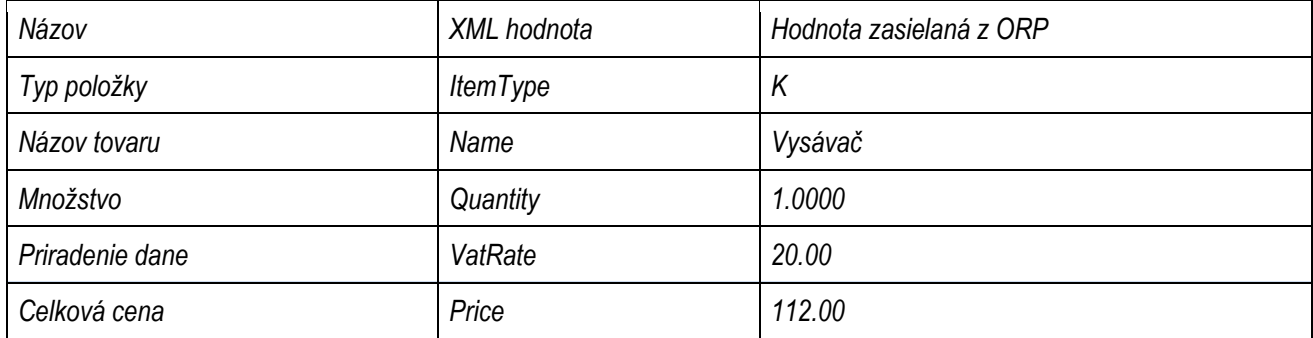

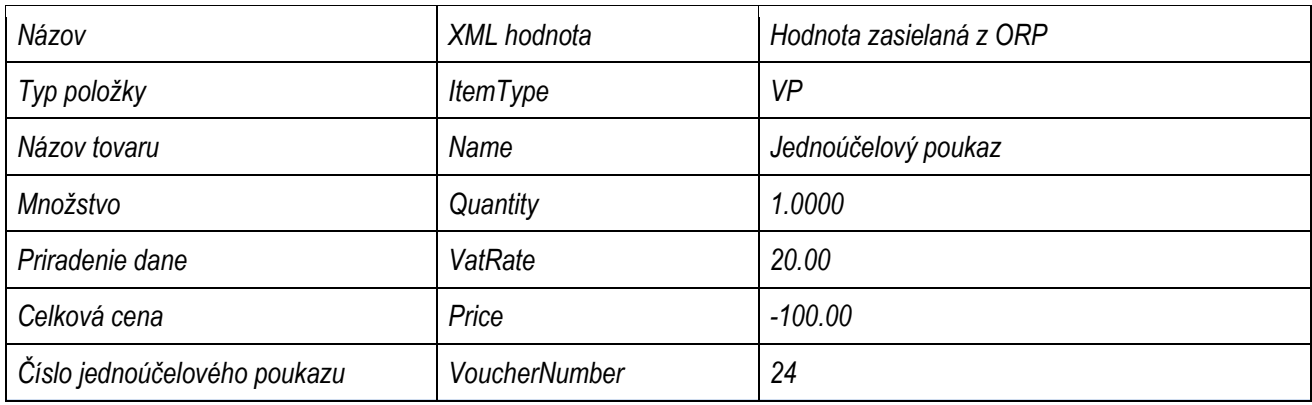

#### **2.1.3. Výmena poukazu za predaj položiek s nižšou sumou ako hodnota poukazu**

Podnikateľ prijal jednoúčelový poukaz na výmenu vo výške 100 € s 20% DPH na nákup elektroniky. Nakoľko ide o jednoúčelový poukaz, pri ktorom je už v čase vystavenia známe miesto dodania tovaru alebo miesto dodania služby, na ktoré sa poukaz vzťahuje, a daň splatná z tohto tovaru alebo služby, použije sa sadzba DPH platná pre tovar alebo službu, na ktoré sa jednoúčelový poukaz vzťahuje.

Kupujúci si za daný poukaz kúpil vysávač v hodnote 90 €. V tomto prípade je hodnota zakúpeného tovaru nižšia ako hodnota poukazu a nakoľko z hodnoty poukazu nie je možné vrátiť finančný rozdiel, podnikateľ zaeviduje pri výmene poukazu do systému e-kasa doklad s nasledujúcimi údajmi.

Hodnoty zasielané z ORP:

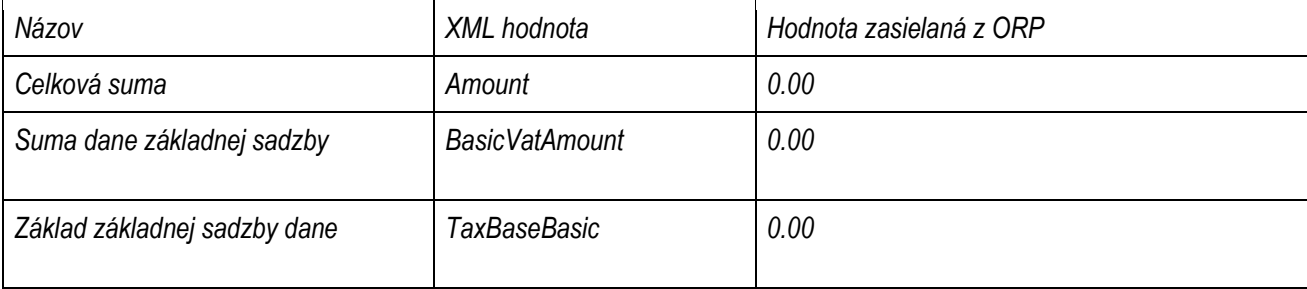

Dátová správa bude zároveň obsahovať zoznam predaných položiek spolu s typom položky "Výmena poukazu" (XML hodnota - VP), ktorým sa poníži celková sumu predaných položiek a ku ktorej sa identifikuje nepovinný atribút jednoúčelového poukazu".

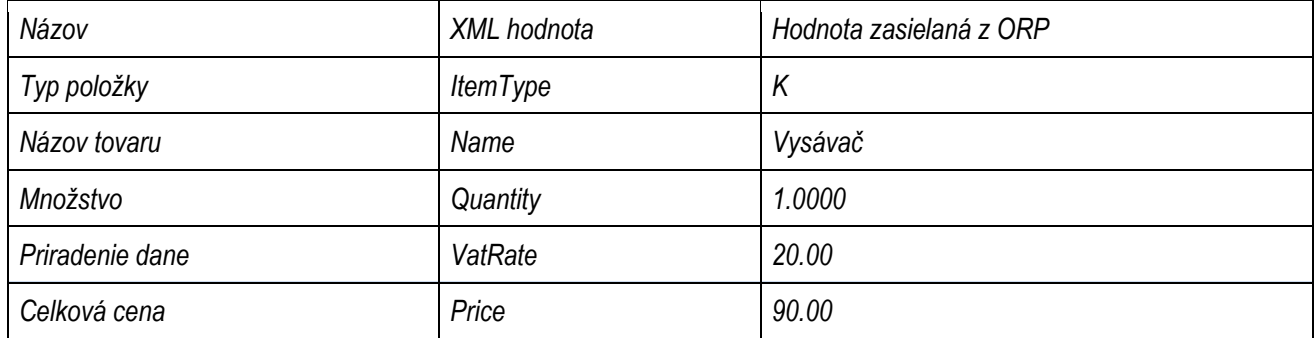

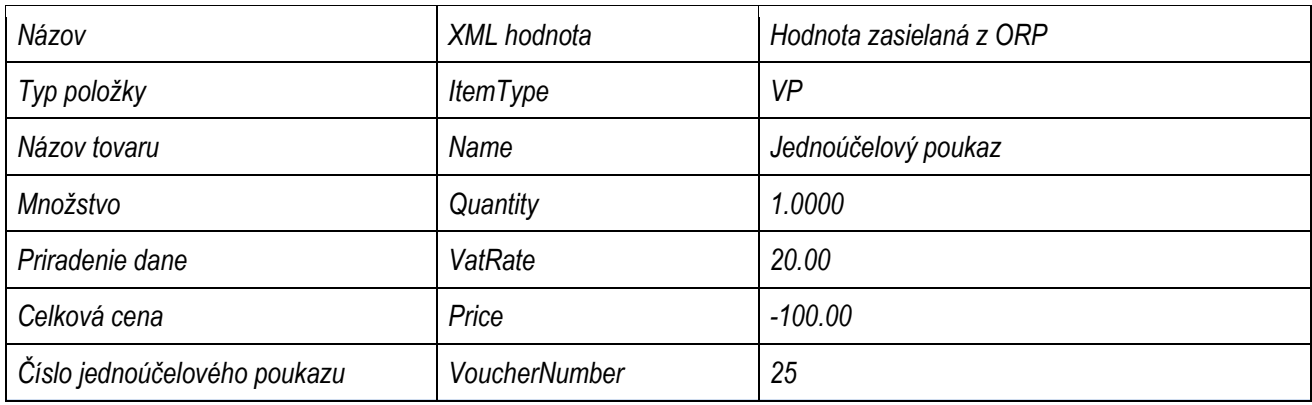

#### **2.2. Výmena poukazu podnikateľom, ktorý nie je platiteľom DPH**

#### **2.2.1. Výmena poukazu za predaj položiek s rovnakou výškou ako hodnota poukazu**

Podnikateľ, ktorý nie je platiteľom DPH, prijal jednoúčelový poukaz na výmenu vo výške 20 € na nákup auto doplnkov. Kupujúci si za daný poukaz kúpil auto šampón v hodnote 20 €. Podnikateľ zaeviduje pri výmene poukazu do systému ekasa doklad s nasledujúcimi údajmi.

Hodnoty zasielané z ORP:

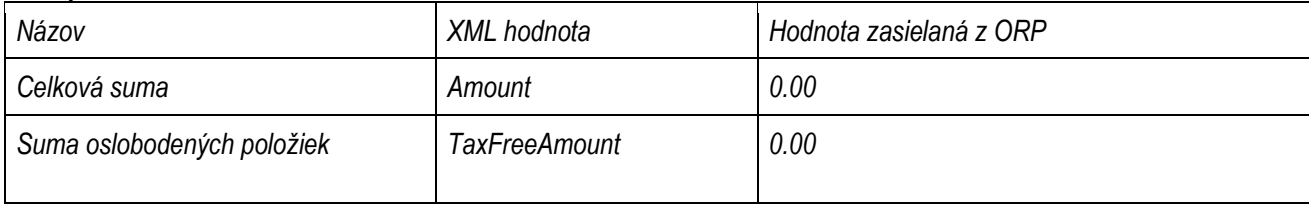

Dátová správa bude zároveň obsahovať zoznam predaných položiek spolu s typom položky "Výmena poukazu" (XML hodnota - VP), ktorým sa poníži celková sumu predaných položiek a ku ktorej sa identifikuje nepovinný atribút "Číslo jednoúčelového poukazu".

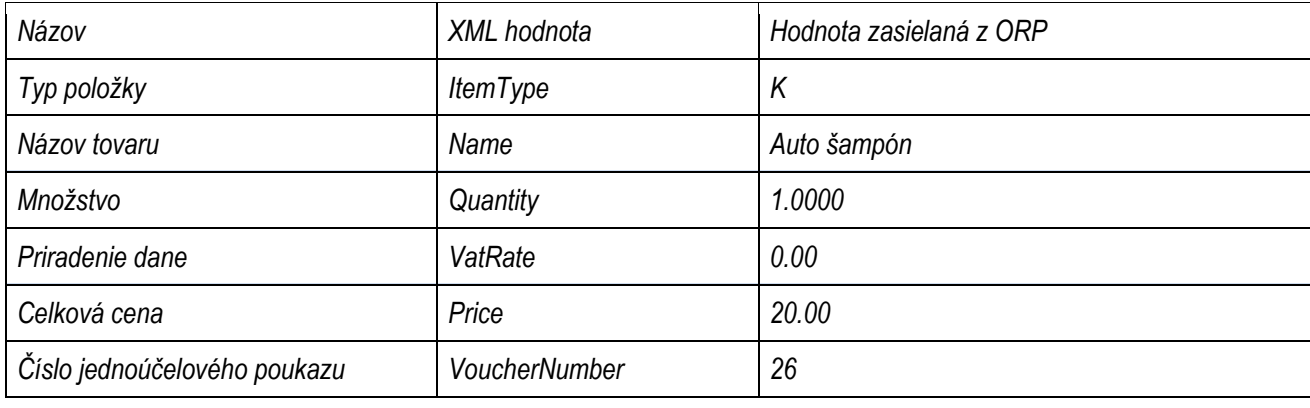

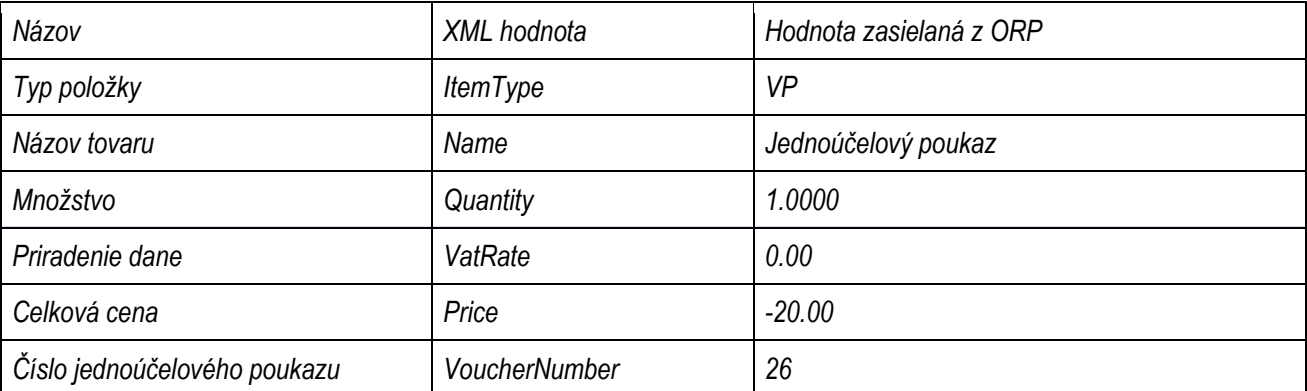

#### **2.2.2. Výmena poukazu za predaj položiek s vyššou sumou ako hodnota poukazu**

Podnikateľ, ktorý nie je platiteľom DPH, prijal jednoúčelový poukaz na výmenu vo výške 20 € na nákup auto doplnkov. Kupujúci si za daný poukaz kúpil auto šampón v hodnote 25 €. Nakoľko je hodnota zakúpeného tovaru vyššia ako hodnota poukazu, podnikateľ zaeviduje do systému e-kasa prijatú tržbu vo výške 12 € ako rozdiel hodnoty tovaru a hodnoty poukazu.

Hodnoty zasielané z ORP:

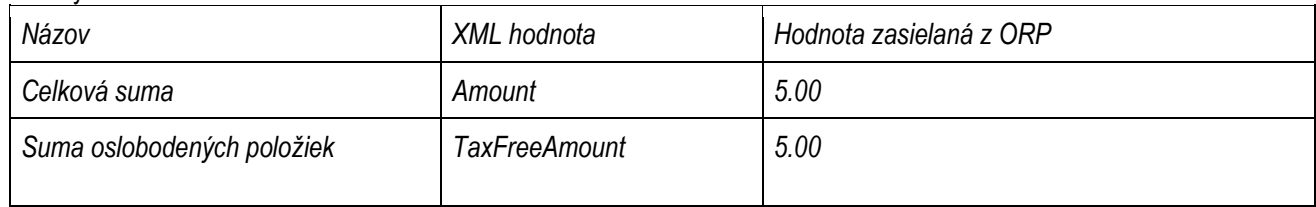

Dátová správa bude zároveň obsahovať zoznam predaných položiek spolu s typom položky "Výmena poukazu" (XML hodnota - VP), ktorým sa poníži celková sumu predaných položiek a ku ktorej sa identifikuje nepovinný atribút "Číslo jednoúčelového poukazu".

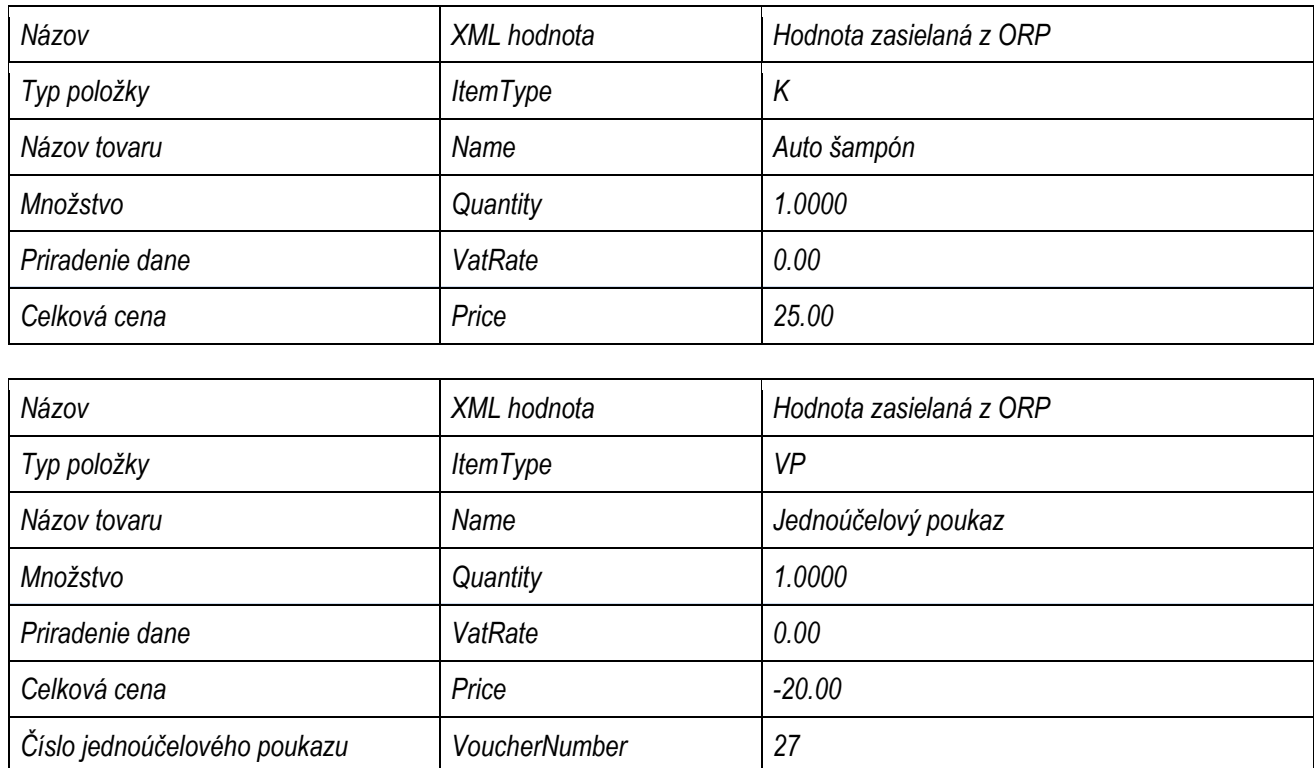

#### **2.2.3. Výmena poukazu za predaj položiek s nižšou sumou, ako je hodnota poukazu**

Podnikateľ, ktorý nie je platiteľom DPH, prijal jednoúčelový poukaz na výmenu vo výške 20 € na nákup auto doplnkov. Kupujúci si za daný poukaz kúpil auto šampón v hodnote 18 €. V tomto prípade je hodnota zakúpeného tovaru nižšia ako hodnota poukazu a nakoľko z hodnoty poukazu nie je možné vrátiť finančný rozdiel, podnikateľ zaeviduje pri výmene poukazu do systému e-kasa doklad s nasledujúcimi údajmi.

Hodnoty zasielané z ORP:

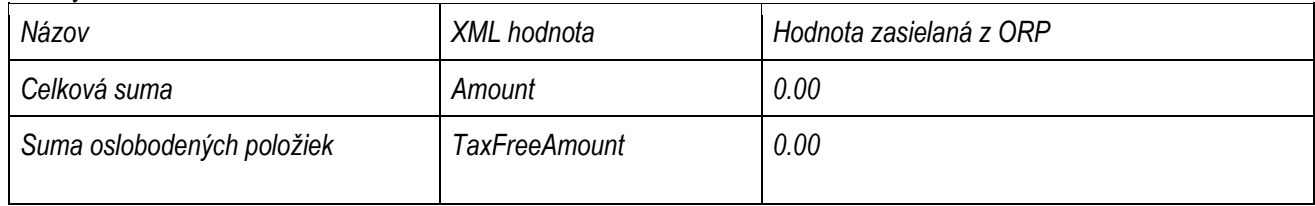

Dátová správa bude zároveň obsahovať zoznam predaných položiek spolu s typom položky "Výmena poukazu" (XML hodnota - VP), ktorým sa poníži celková sumu predaných položiek a ku ktorej sa identifikuje nepovinný atribút "Číslo jednoúčelového poukazu".

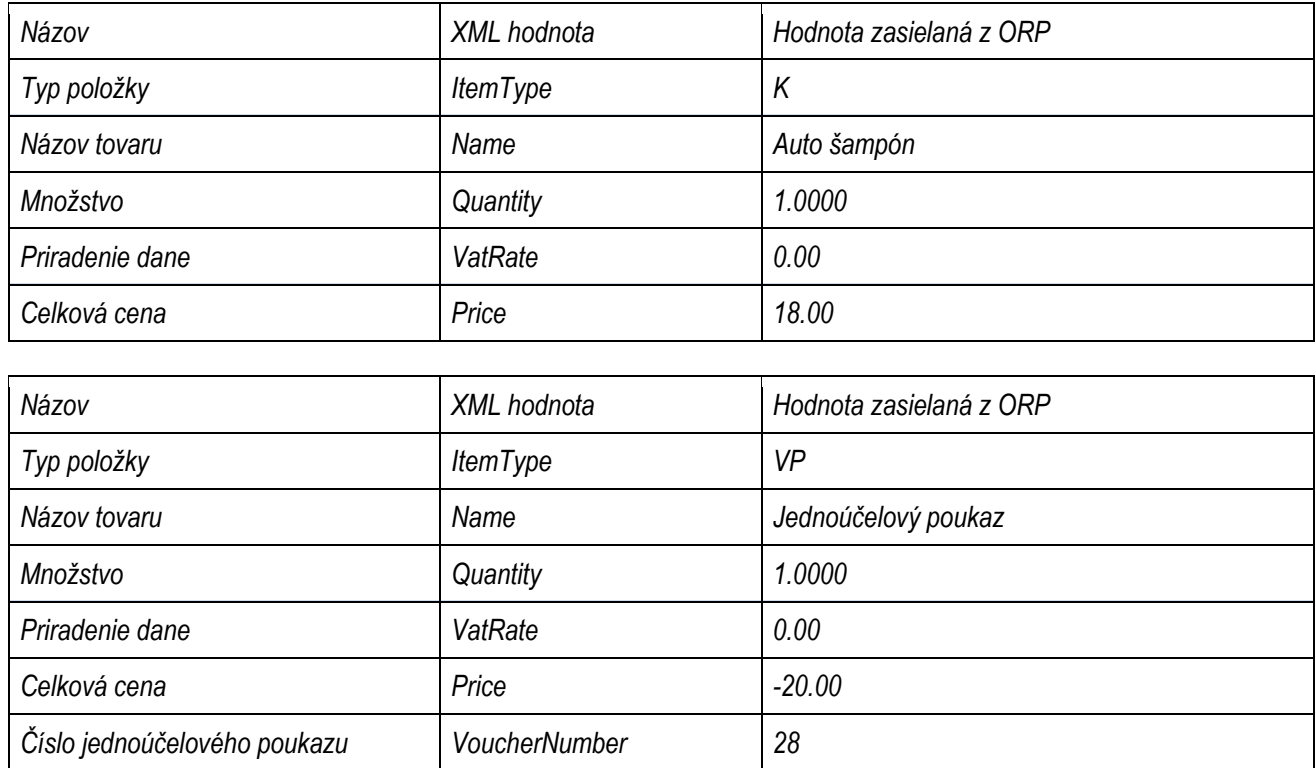

*Vypracovalo: Finančné riaditeľstvo SR*